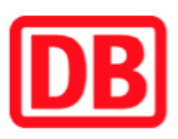

## Umgebungsplan

## Perleberg

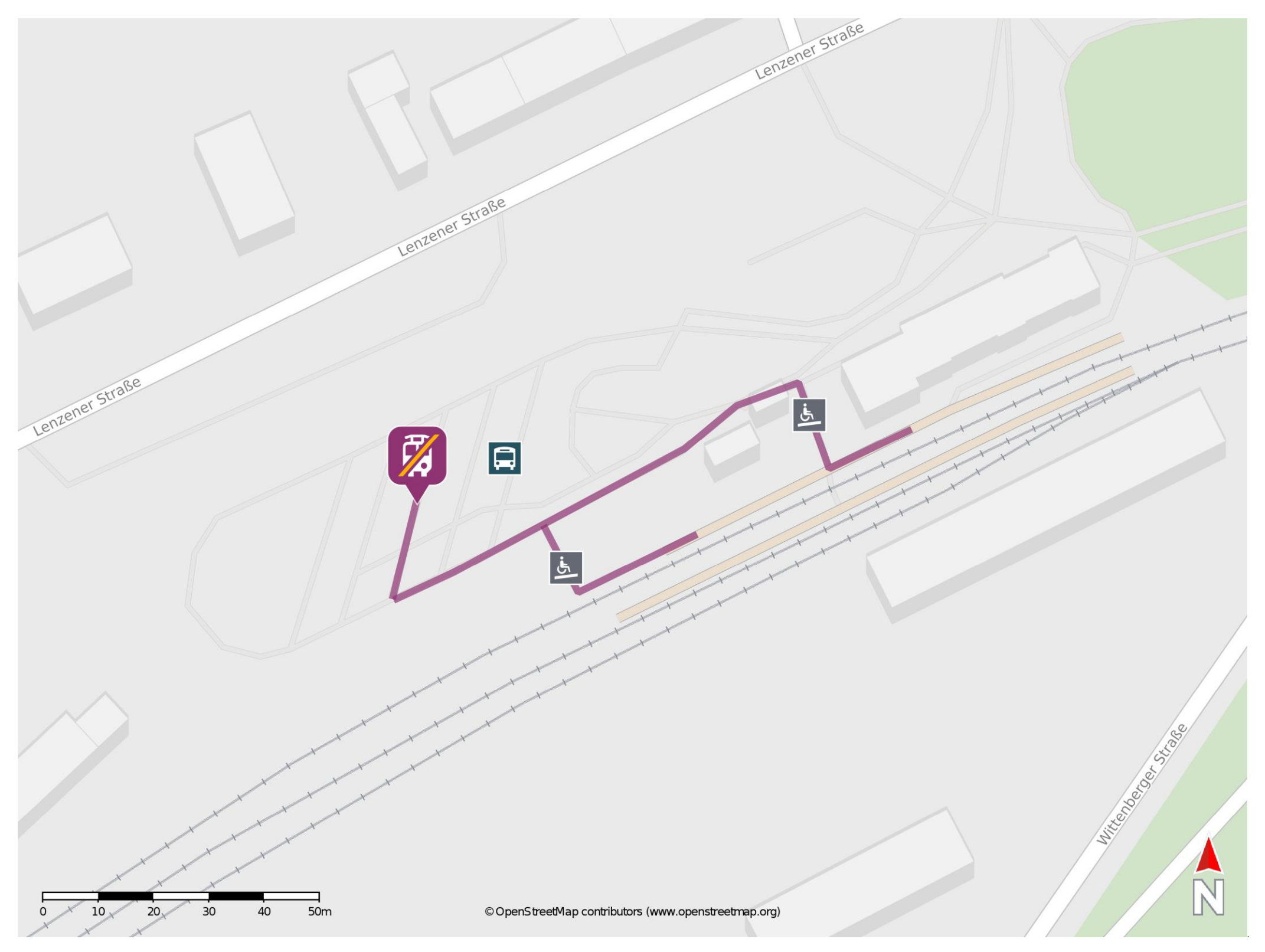

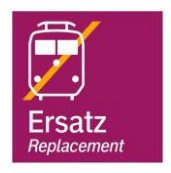

## Wegbeschreibung Schienenersatzverkehr \*

Verlassen Sie den Bahnsteig und begeben Sie sich an den ZOB. Die Ersatzhaltestelle befindet sich am Bussteig 5.

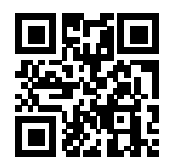

\*Fahrradmitnahme im Schienenersatzverkehr nur begrenzt, teilweise gar nicht möglich. Bitte informieren Sie sich bei dem von Ihnen genutzten Eisenbahnverkehrsunternehmen. Im QR Code sind die Koordinaten der Ersatzhaltestelle hinterlegt.

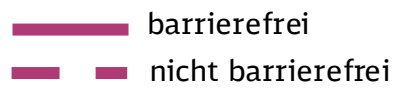

09.12.2022, V1.7 COMPRESS 2001 Alternative Mahnhofsmanagement Potsdam Bahnhof.de / DB Bahnhof live App